## $<<\!\!K\!\!V\!\!L\!\!I X \qquad \qquad >>\!\!$

 $<<\!\!{\rm KYLI}X\qquad \qquad >>$ 

- 13 ISBN 9787111111429
- 10 ISBN 7111111427

出版时间:2003-1

页数:513

字数:619

extended by PDF and the PDF

http://www.tushu007.com

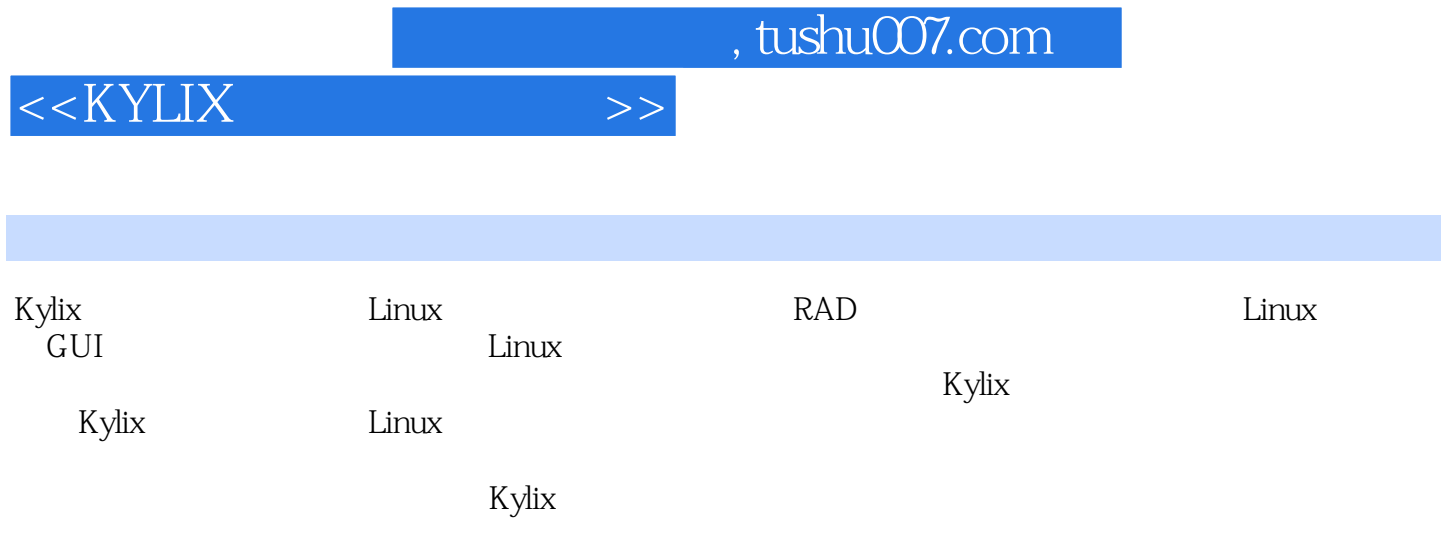

# $<<\!\!KY\!\!LIX \qquad \qquad >>\!\!$

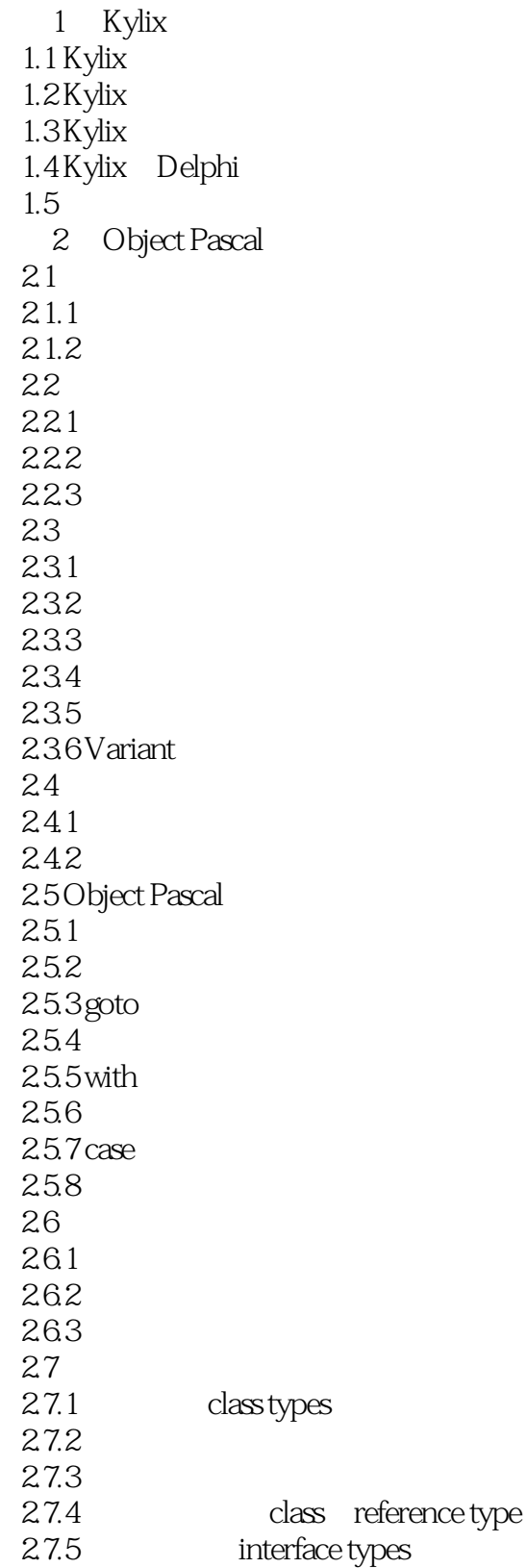

 $<<$ KYLIX $>>$ 

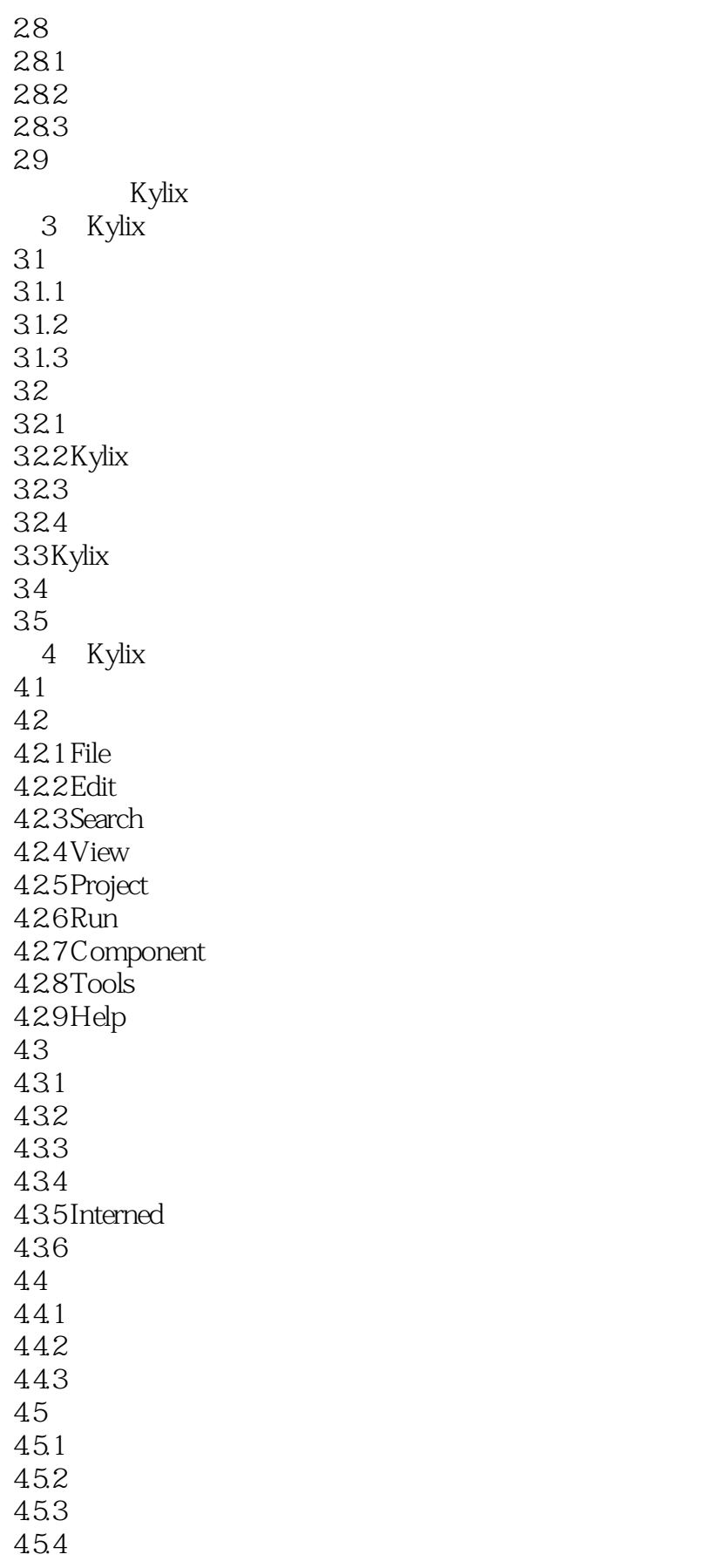

 $<<$ KYLIX $>$ 

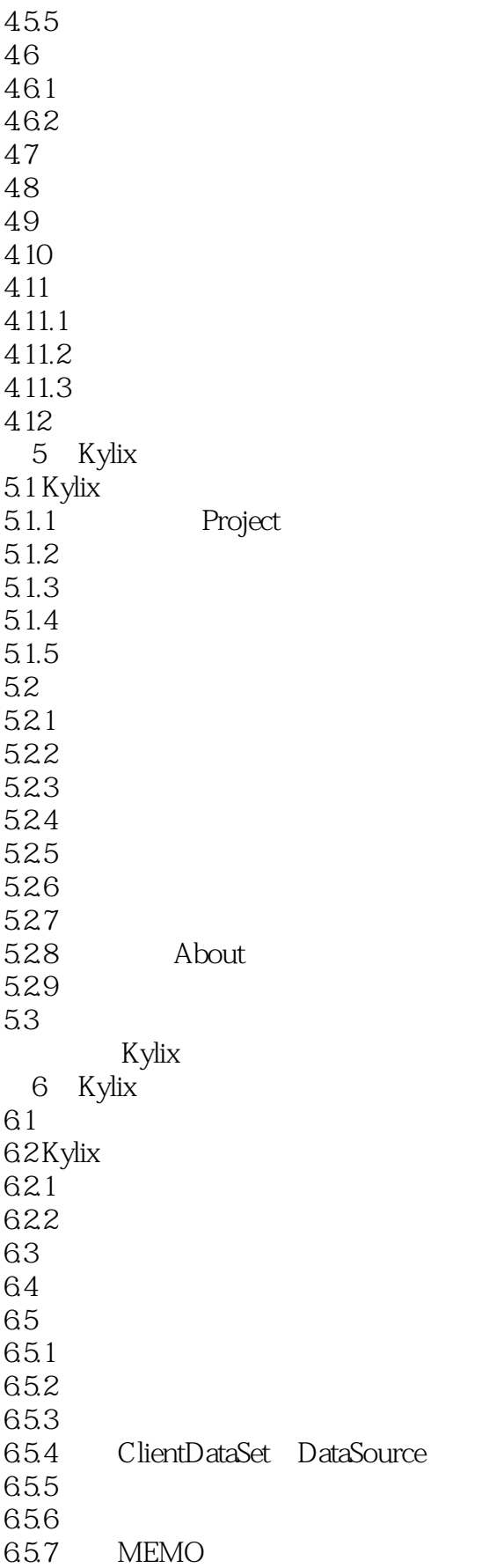

<<KYLIX应用开发与实例>>

658 GRAPHIC 65.9 6.5.10 66  $7$  $7.1$ 7.2 7.3 74 7.5 7.6 7.7 7.8 7.9 第8章 数据访问组件 8.1 TDataSource 8.1.1 TDataSource 8.1.2 TDataSource 8.2 TC lientDataSet 8.2.1 TClientDataSet 8.2.2 TC lientDataSet 8.3 TDataSetProvider 8.3.1 TDataSetProvider 8.3.2 TDataSetProvider 8.4 TXMLTransform 8.4.1 TXMLTransform 8.4.2 TXMLTransform 8.5 TXMLTransformProvider 8.5.1 TXMLTransformProvider 8.5.2 TXMLTransformProvider 8.6 TXMLTransformClient组件 8.6.1 TXMLTransformClient 8.6.2 TXMLTransformClient 8.7 Provider 88 第9章 数据控制组件  $9.1$ 9.2 TDBGrid 9.2.1 TDBGrid 9.2.2 TDBGrid 9.3 TDBNavigator 9.3.1 TDBNavigator 9.3.2 TDBNavigator 9.4 TDBText 9.4.1 TDBText 9.4.2 TDBText 9.5 TDBEdit

#### <<KYLIX >>>

9.5.1 TDBEdit 9.5.2 TDBEdit 9.6 TDBMemo 9.6.1 TDBMemo 9.6.2 TDBMemo 9.7 TDBImage 9.7.1 TDBImage 9.7.2 TDBImage 9.8 TDBListBox 9.8.1 TDBListBox 9.8.2 TDBListBox 9.9 TDBC omboBox 9.9.1 TDBC omboBox 9.9.2 TDBC omboBox 9.10 TDBCheckBox 9.10.1 TDBCheckBox 9.10.2 TDBC heckBox 9.11 TDBRadioGroup  $9.11.1$  TDBRadioGroup 9.11.2 TDBRadioGroup 9.12 TDBLookUpListBOX 9.12.1 TDBLookupListBox 9.12.2 TDBLookupListBox 9.13 TDBLookupComboBox 9.13.1 TDBLookupComboBox 9.13.2 TDBLookupComboBox 9.14 10 dbExpress 10.1 TSQLC onnection 10.1.1 TSQLC onnection 10.1.2 TSQLC onnection 10.2 TSQLDataSet 10.2.1 TSQLDataSet 10.2.2 TSQLDataSet 10.3 TSQLMonitor 10.3.1 TSQLMonitor 10.3.2 TSQLMonitor 10.4 TSQLC lientDataSet 10.4.1 TSQLC lientDataSet 10.4.2 TSQLC lientDataSet  $10.5$  $11$ 11.1  $11.2$  $11.21$ 11.22 11.23

 $<<$ KYLIX $>>$ 

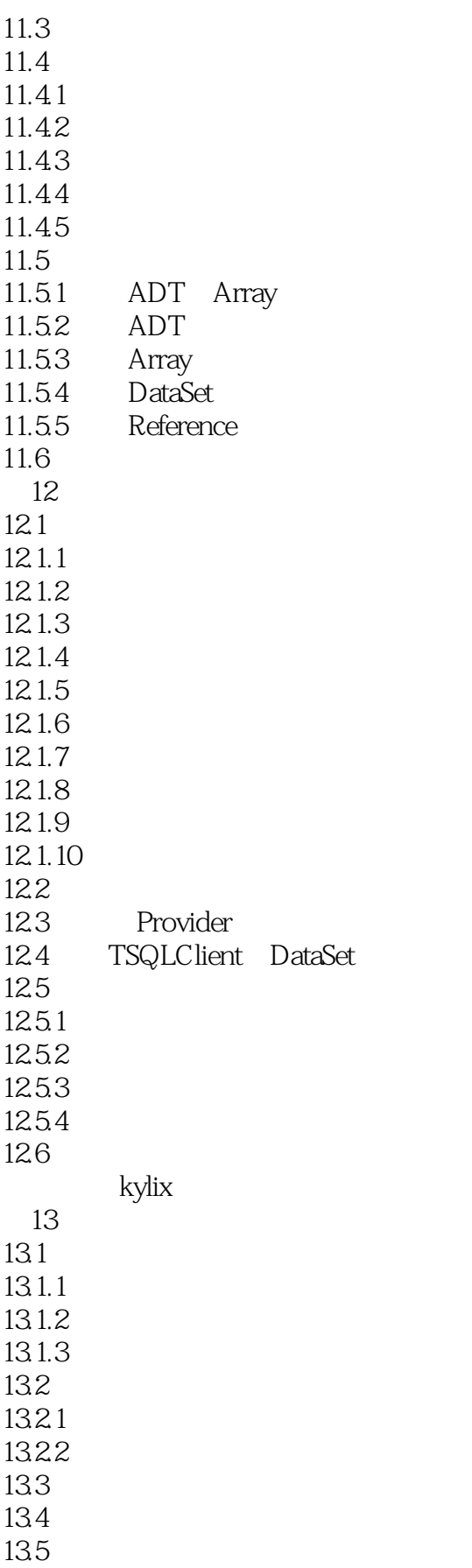

## $<<$ KYLIX $>$

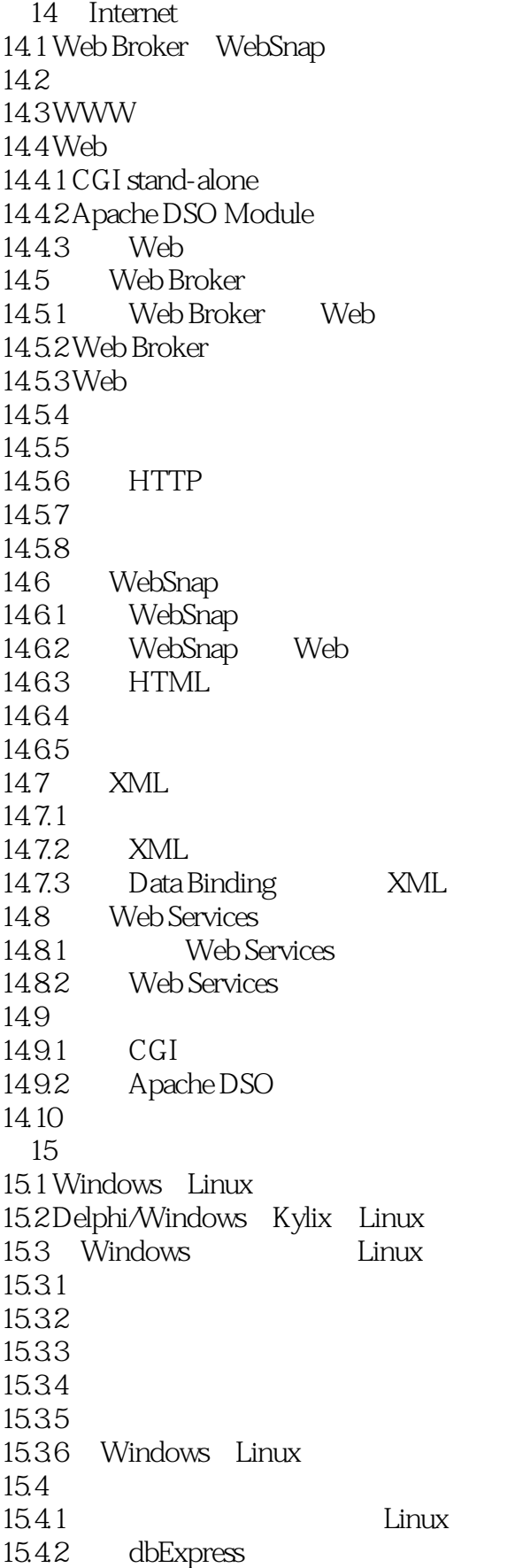

### $<<$ KYLIX $>$

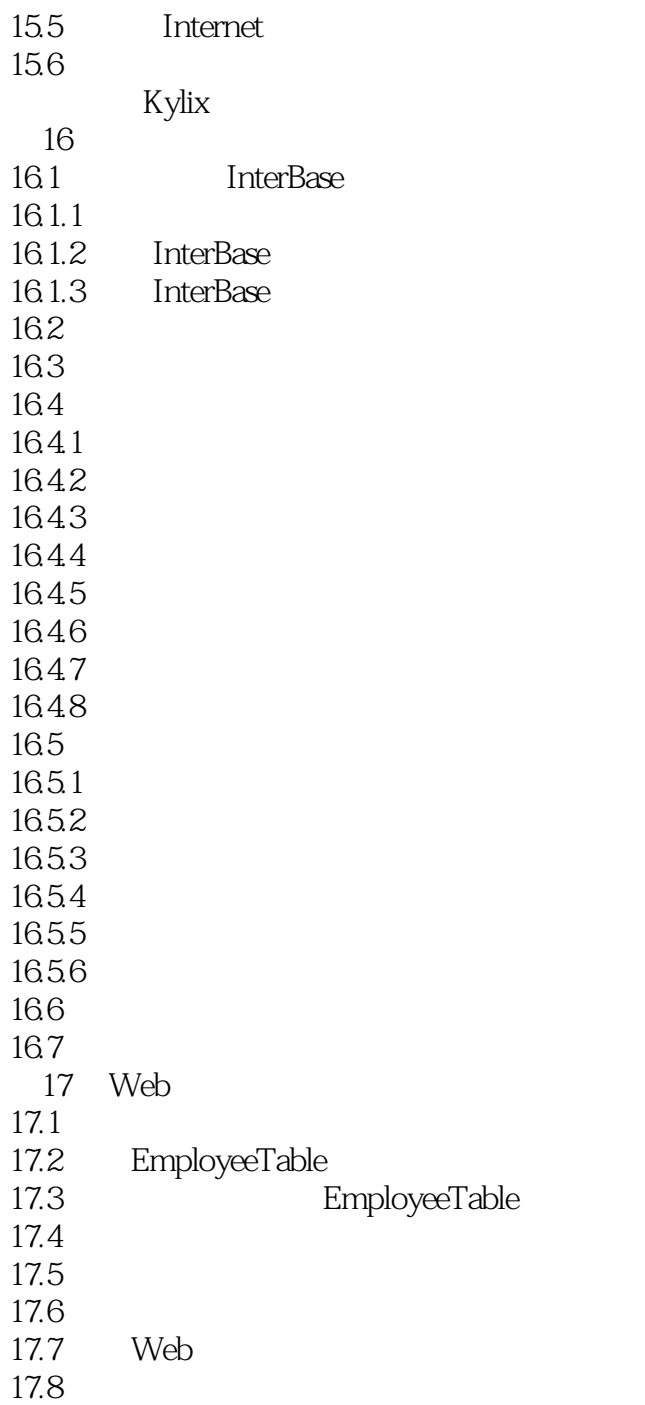

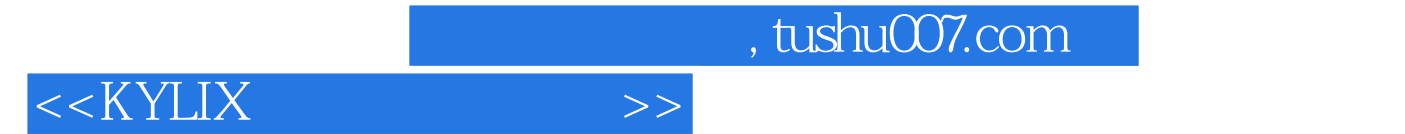

本站所提供下载的PDF图书仅提供预览和简介,请支持正版图书。

更多资源请访问:http://www.tushu007.com